## Adobe® Picture Tasks plug-in

 $\overline{\mathbf{X}}$ 

a

Click "Play" to start slideshow.

e will Improve Wate

 $\rightarrow$ 

n oround?

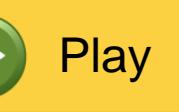

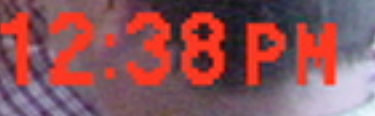

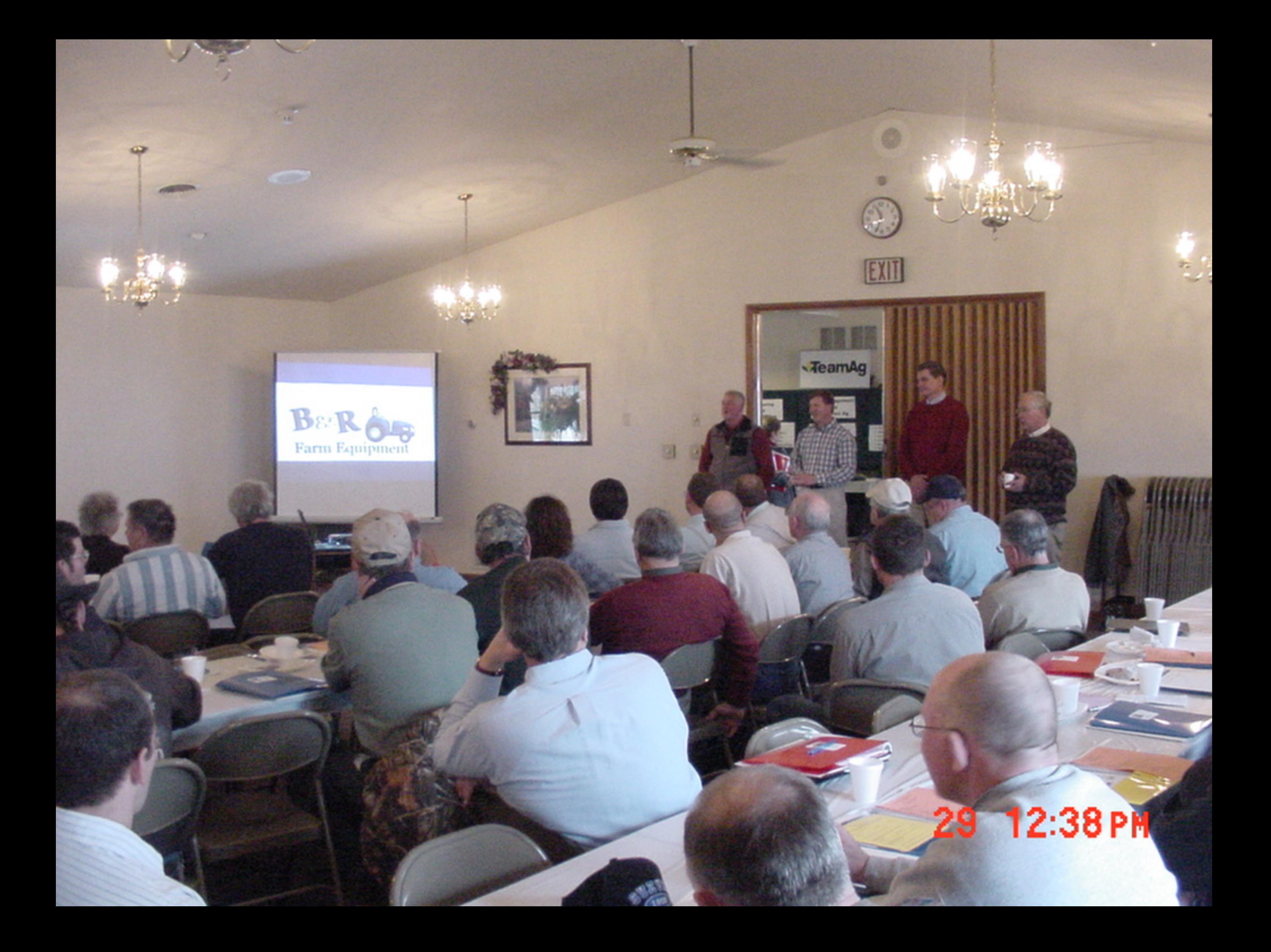

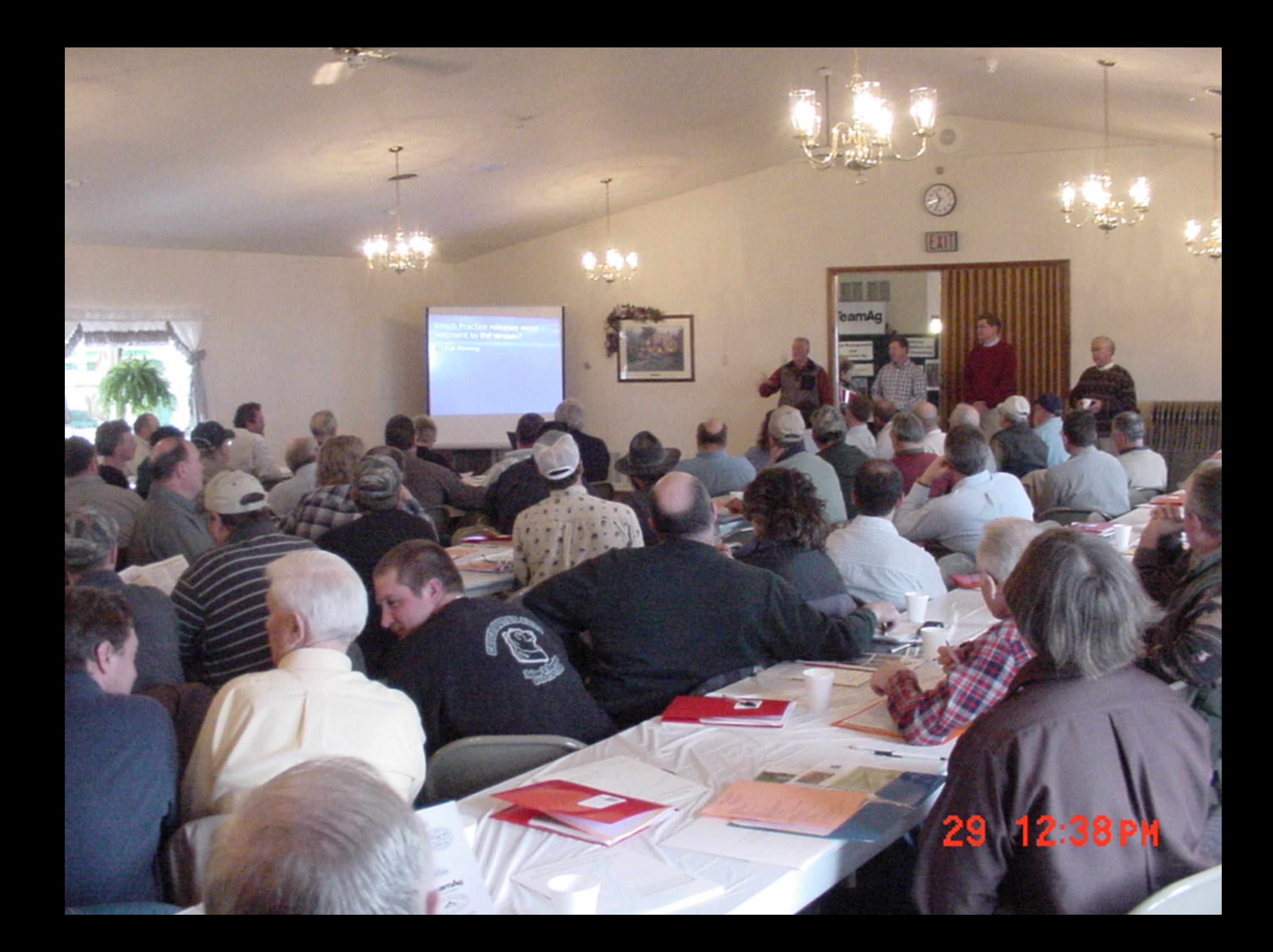

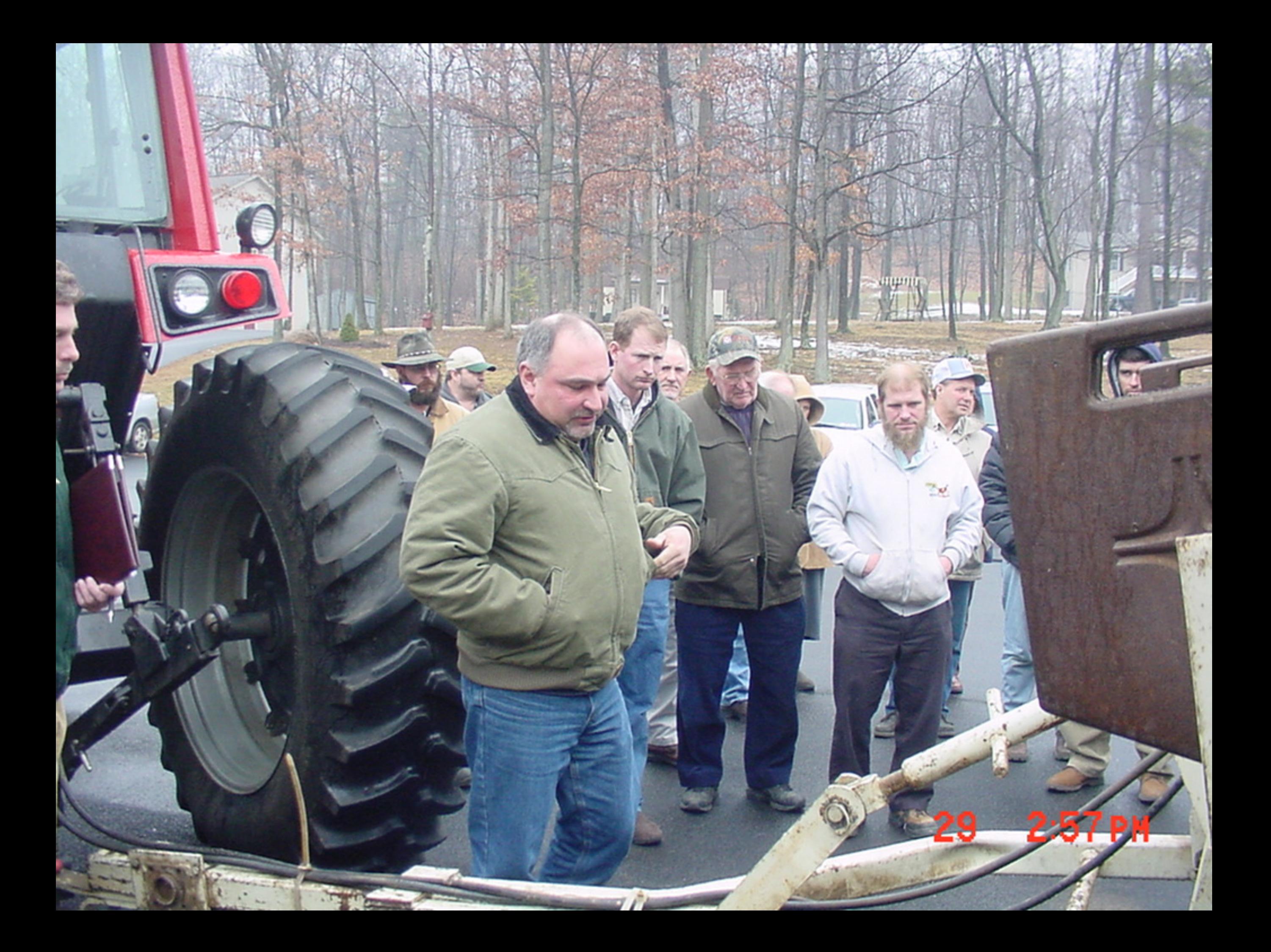

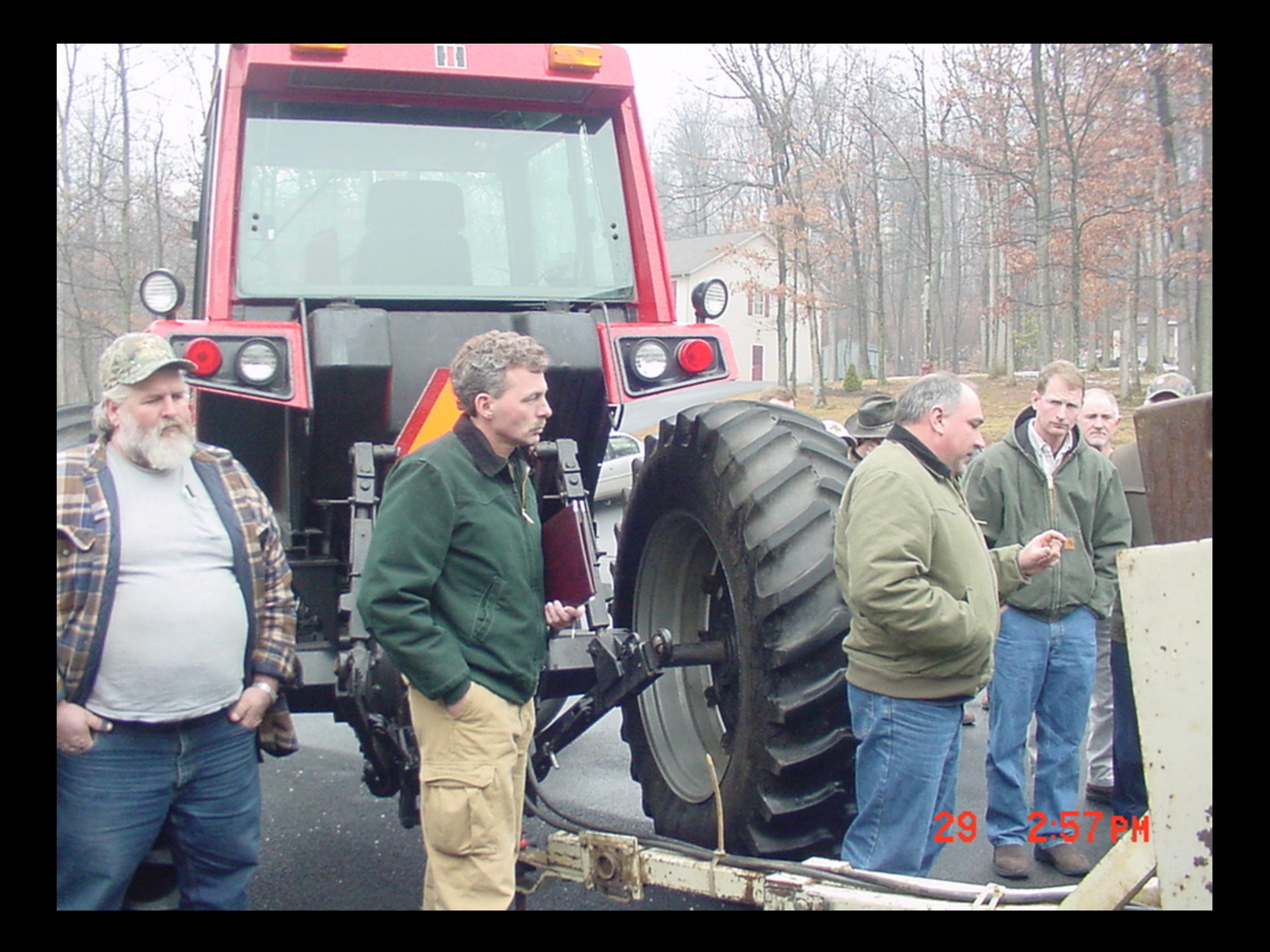